# **ИСПОЛЬЗОВАНИЕ МЕТОДИКИ ГРАФО-АНАЛИТИЧЕСКОГО ОБОСНОВАНИЯ ПАРАМЕТРОВ КОНСТРУКЦИИ В УЧЕБНОМ ПРОЦЕССЕ**

**Полупанов В.Н. доц., Скорик А.П. ст.преп., Каретников Р.В. студ.**

*(Харьковский национальный технический университет сельского хозяйства имени Петра Василенка)*

*В статье приведена методика проведения студентами гррафоаналитического анализа геометрических и кинематических параметров машин и их оптимизация с использованием программ Microsoft Excel и MATHCAD.*

При выполнении курсового и конструктивной части дипломного проекта а также на практических занятиях при изучении дисциплины "*Механизация и электрификация животноводческих ферм*", проводятся расчеты геометрических и кинематических параметров машин [2]. В этой работе значительное количество времени тратится на выполнение арифметических действий, что не рационально. Кроме этого оптимизация параметров машин при традиционной методике проводится на интуитивном уровне.

Оптимизация параметров машины предусматривает использование разработанных на кафедре программ расчетов на компьютере. Расчетные формулы и исходные данные заносятся в лист Microsoft Excel во взаимной связи от начала до окончания расчетов, что позволяет, изменяя исходные данные, получать необходимый конечный результат. Для анализа рассчитанных параметров и их оптимизации используем программу MATHCAD, строим графики зависимости параметров, их взаимную связь. На лист Microsoft Word, содержащим текстовую часть расчетного задания, переносим результаты расчетов и графики.

Ниже приведен фрагмент расчетного задания.

3 Порядок выполнения работы

3.1 Ознакомиться с индивидуальным заданием и оформить исходные данные по образцу в таблице 1:

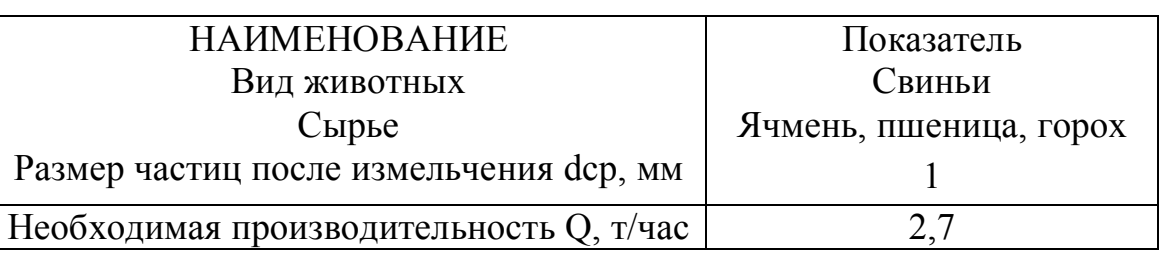

Таблица 1 – Исхолные данные (образец).

3.2 Исследование технологического процесса и определение основных зависимостей взаимодействия рабочих органов с сырьем

3.2.1 Расход работы на измельчение зерна

Базовая формула [4, 5] для определения расхода работы (энергии) на измельчение зерна:

$$
A_{n\partial p} = C_{np} \left[ C_V \lg \lambda^3 + C_S (\lambda - 1) \right], \overline{\mu} \times \overline{\kappa} \Gamma. \tag{1}
$$

Постоянный коэффициент  $C_v$  (Дж/кг) определяет работу упругих деформаций при принятом методе механических исследований зерна, отнесенную к единице его массы.

Постоянный коэффициент  $C_s$  также имеет полностью определенное физическое значение. Это работа, которая потрачена на образование новых поверхностей при измельчении 1кг зерна. Величина обоих коэффициентов зависит от структурно - механических свойств зерна, его крупности и плотности.

Коэффициент процесса  $C_{nn}$  характеризует влияние других, не учтенных факторов, которые появляются во время рабочего процесса измельчителя: свойства зернового материала (влажность, вязкость и др.), способ измельчения (удар, плющение, резание и др.), конструктивные особенности измельчителя.

Значения коэффициентов приведены в таблице 2.

#### Таблица 2 - Характеристика фуражного зерна

|                   | Плотност          | Еквивалентн      | Коэффициенты        |        |         |
|-------------------|-------------------|------------------|---------------------|--------|---------|
| Культура          | ь зерна,          | ый диаметр       |                     | $C_V$  | $C_{S}$ |
|                   | $KT/M^3$          | зерна $D_3$ , мм | $C_{np}$            | кДж/кг | кДж/кг  |
| Ячмень            | $1,30 \cdot 10^3$ | 4,2              | $1,20\pm0,$<br>30   | 8,5    | 7,50    |
| Овес (без пленок) | $1,35 \cdot 10^3$ | 3,7              | $5,00 \pm 1,$<br>50 | 2,34   | 1,96    |
| Рожь              | $1,28 \cdot 10^3$ | 3,3              | $1,45\pm0,$<br>35   | 8,4    | 6,40    |
| Пшеница           | $1,36.10^3$       | 3,8              |                     | 4,6    | 8,15    |
| $\Gamma$ opox     | $1,36.10^3$       | 6,3              |                     | 10,7   | 3,66    |

(по экспериментальным данным Мельникова С. В. [5])

В технике степенью измельчения  $\lambda$  материала принято называть отношение среднего размера D кусков исходного материала к среднему размеру d частиц продукта измельчения:

$$
\lambda = \frac{D}{d} \tag{2}
$$

Если исходный материал - зерно сельскохозяйственных культур, то, учитывая разнообразность и сложность формы, их размеры наиболее удобно характеризовать величиной эквивалентного диаметра  $D_{3}$ . Эквивалентным диаметром зерна называется диаметр шара, объем которого равняется действительному объему зерна. Значения эквивалентных диаметров находят экспериментально. Определяют средний объем зерна погружением порции из 100 шт. в жидкость (бензин, толуол, ксилол), налитую в мерный цилиндр. Если объем одного зерна  $V_3$ , а объем равновеликого шара  $V_3 = \frac{\pi D_3^3}{6}$ , то эквивалентный диаметр зерна равняется:

$$
D_{\rm s} = \sqrt[3]{\frac{6V_{\rm s}}{\pi}} \approx 1,24\sqrt[3]{V_{\rm s}}, \, \text{M}.\tag{3}
$$

Показатель степени измельчения  $\lambda$  характеризует главным образом технологический процесс измельчения [1, 6], а не крупность частиц дерти.

$$
\lambda = \frac{D_e}{d_e} \,. \tag{4}
$$

Очевидно, что при одной и той же крупности дерти  $(d_{cp})$ , большое зерно дает высшие значения степени измельчения и наоборот.

Соотношение крупности частиц  $d_{cp}$  и эквивалентного диаметра  $d_3$  за результатами экспериментов составляет  $K_d = 1, 19...1, 20$ .

При заданной крупности частиц:

$$
\lambda = K_d \cdot \frac{D_s}{d_{cp}} \,. \tag{5}
$$

Определяем  $\lambda$  для заданных кормов с учетом таблицы 1.

Таблица 2 – Расчеты степени измельчения зерна (пример)

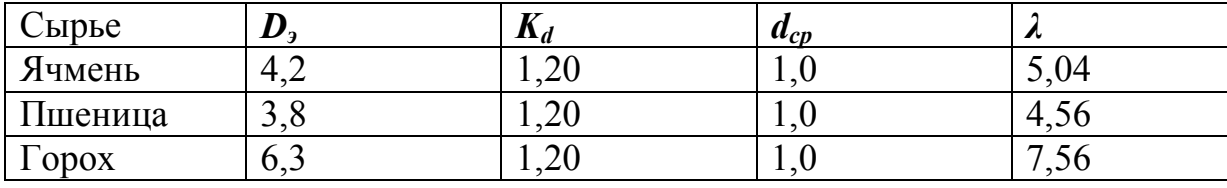

Анализируем работу на измельчение всех видов заданного сырья [3, 7]. Работа на измельчение зерна (ячменю) определяются регрессионной зависимостью  $A_{\partial p} = f(C_{\text{np}}, C_{\text{v}}, C_{\text{s}}, \lambda)$ , Дж/кг, (графическое изображение на рис. 1).

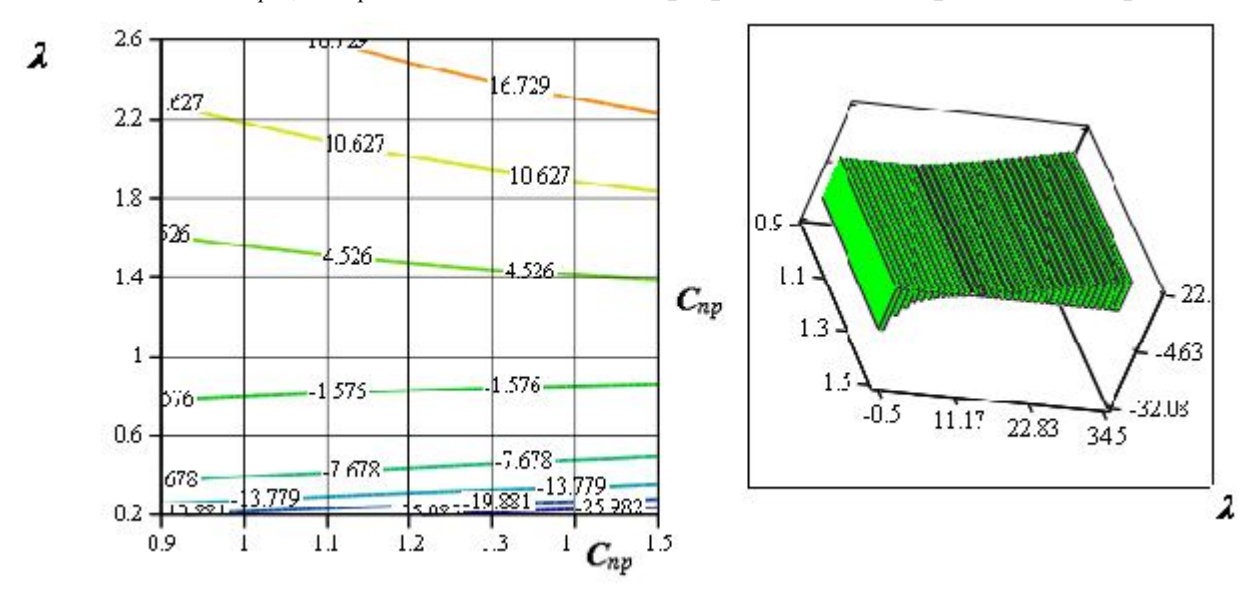

Рисунок 1 – Кривые уровней и диаграмма зависимости работы  $A_{op}$  от коэффициентов:  $C_v$  - работа упругих деформаций,  $C_s$  - работа, затраченная на образование новых поверхностей,  $C_{np}$  - процессу;  $\lambda$  - степень измельчения...

3.2.3 Удельная нагрузка как фактор конструктивных параметров дробилки

Расчетная секундная производительность дробилки [5, 6, 7] может быть определена по формуле:

$$
Q_p = D \cdot L , \frac{\kappa^2}{c} \tag{6}
$$

Производительность дробилки для измельчения зерновых кормов можно определить по эмпирической формуле:

$$
Q = (2...8) \cdot 10^{-5} \cdot \gamma \cdot D^2 \cdot \omega, \ \frac{\kappa}{c} \,. \tag{7}
$$

Связь длины барабана и его диаметра, который представлен выражением:

$$
L = \frac{D}{K}, \text{ M.}
$$
 (8)

По признаку *K* различают два типа барабанов [4, 5]. Для первого из них *К* = 1...2 (А1-ДМР, КДУ-2, ДДМ, ДМ и др.), а для второго оно составляет  $K = 4...7$  (A1-ДМ2P-55(75), A1-ДМ2P-110(160) [4]).

Тогда показатель удельной нагрузки будет равняться:

$$
g' = \frac{Q_p}{D\frac{D}{K}} = \frac{Q_p K}{D^2}, \frac{\kappa z}{c \cdot M^2};
$$
\n(9)

где *g<sup>p</sup>* – расчетная секундная производительность дробилки, кг/с. Отсюда диаметр барабана:

$$
D = \sqrt{\frac{Q_p K}{g'}} \quad \text{with} \quad D = A \sqrt{Q_p} \text{ , M.}
$$
 (10)

В современных дробилках кормов показатель удельной нагрузки *g`* при скоростях молотков 45...55 м/с составляет 2...3 кг/с∙м<sup>2</sup> и 3...6 кг/с∙м<sup>2</sup> - при скорости молотков 70...80 м/с.

Для барабанов первого типа значения коэффициента *А* = 0,7...0,9, а второго  $-1, 0, 1, 9$ .

В нашем случае рассматривается оптимизация барабана *первого типа* для зерновой дробилки.

### 3.2.4 Определение параметров дробильной камеры и ротора

Выходными данными для расчета дробилки является ее часовая производительность *Q* (кг/ч.) [3], которая обеспечивает потребность в измельченной зерновой массе для свиноводческого откормочного хозяйства с поголовьем 6000 свиней разных групп одновременного содержания и, в среднем, составляет 2700 кг/ч. Исходя из этого, подсчитывается удельная, то есть секундная производительность *Q* (кг/с):

$$
Q = \frac{Q_1}{3600} = \frac{2700}{3600} = 0{,}75 \text{ kT/c.}
$$
 (11)

Размеры дробильной камеры находятся из уравнения удельной нагрузки на единицу площади проекции камеры

$$
q' = \frac{Q}{L \cdot D}, \ \kappa \Gamma / M^2 \cdot c,
$$
 (12)

где *q* – удельная нагрузка на единицу площади проекции камеры,  $\left(\frac{\kappa c}{c \cdot M^2}\right)$ *кг*  $\ddot{\phantom{0}}$ ), которая характеризует выход готового продукта из  $1\text{m}^2$  площади диаметрального перерезу камеры.

Для зерновых кормов *q'* принимают 2,4...2,6, для сечки – 0,5...0,8  $\frac{\kappa}{c \cdot \mu^2}$ *кг* . .

Анализ технических показателей современных молоткових дробилок показывает, что при измельчении фуражного зерна,  $q'$ =2,5 кг/м<sup>2</sup>.

Принимаем  $q' = 3 \text{ кr/m}^2 \cdot c$ .

*L* и *D* – ширину и диаметр дробильной камеры определяют в заданном соотношении между собой [5]:

$$
K = \frac{D}{L}, \text{ M.}
$$
 (13)

Перед расчетами размера диаметра барабана проводим анализ влияния параметра *К*:

$$
D = \sqrt{\frac{Q \cdot K}{q'}} = \sqrt{\frac{0.75 \cdot 1.7}{3}} = 0.652
$$
, m.

*Размеры диаметра барабана D* в зависимости от диапазона заданной производительности *Qp* = (0,5...1,5) кг/с, переменных удельной нагрузки *g`* = (2...6) кг/с∙м<sup>2</sup> и коэффициента *К*=(1...7) [1, 7].

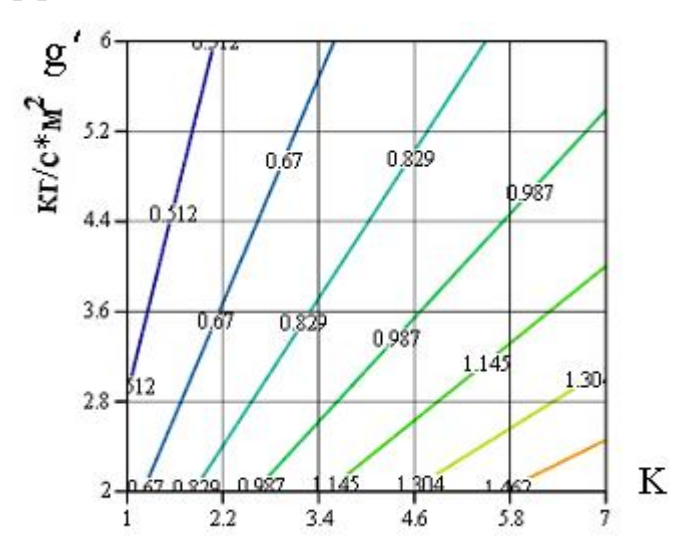

Рисунок 2 - Зависимость диаметра барабана от удельной нагрузки *g ′* и коефициента *К* (при *Qр*= 0,75кг/с, который определяется на основе технологического расчета).

Ширина дробильной камеры:

$$
L = \frac{D}{K} = \frac{0.652}{1.7} = 0.38
$$
 M.

Диаметр (*Dp*) и длину (*Lp*) дробильного ротора находят с учетом радиальных  $(\Delta R)$  и боковых  $(\Delta L)$  зазоров (рис. 3).

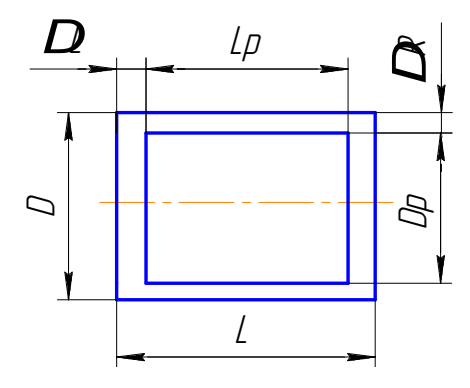

Рисунок 3 - Схема для определения параметров ротора

$$
Dp = D - 2\Delta R
$$
  

$$
Lp = L - 2\Delta L
$$
 (14)

$$
Dp = 0,652 - 2 \cdot 0,008 = 0,636 \text{ m}
$$
  

$$
Lp = 0,38 - 2 \cdot 0,006 = 0,378 \text{ m}
$$

Величину радиальных зазоров целесообразно принимать в зоне  $\Delta R = 2...3$  мм, минимально допустимую из конструктивных соображений; в зоне решет  $\Delta R = 8$  мм

При конструировании ротора дробилки [2, 4] следует стремиться, чтобы боковые зазоры (между плоскостью крайних молотков на осе подвеса и боковиной камеры измельчения) были не больше радиальных.

Предложенная методика выполнения расчетных работ позволяет предотвратить непродуктивных расходов как аудиторного, так и внеаудиторного времени при курсовом и дипломном проектировании [2]. *Программа обеспечивает аналитическую* оптимизацию параметров. Графические изображения взаимной связи параметров наглядно демонстрирует влияние каждого из них на конечный результат и позволяет *выбрать их оптимальные значения.*

#### **Список литературы**

1. Горячкин В.П. Собрание сочинений в 3 томах,– М.: Колос, 1965.

2. Курсове та дипломне проектування по механізації тваринницьких ферм / за ред. О.В. Нанки. – 2003. – 356 с. – Укр.

3. Механізація виробництва продукції тваринництва/ І.І. Ревенко, Г.М. Кукта, В.М. Манько, та ін.; за ред. І.І. Ревенка. – К.: Урожай, 1994. – 264 с.

4. Машини та обладнання для тваринництва в 2-х томах,- (за редакцією І.Г. Бойко.-2006.-225с.-Укр.)

5. Мельников С.В. Механизация и автоматизация животноводческих ферм. – М : Колос, 1978.

6. Теорія та розрахунок машин для тваринництва/ Шабельник Б.П., Троянов М.М., Бойко І.Г. та ін.; за ред. І Г. Бойка. – 2002. – 216 с. – Укр.

7. Шабельник Б.П. Процеси і обладнання в тваринництві (теорія, розрахунок). – Харків, 1999. – 126 с.

#### **Анотація**

### **Використання методики графо-аналітичного обгрунтування параметрів конструкції в навчальному процесі**

Полупанов В.М., Скорик О.П., Каретніков Р.В.

*В статті приведена методика проведення студентами графоаналітичного аналізу геометричних і кінематичних параметрів машин та їх оптимізація з використанням програм Microsoft Excel и MATHCAD.*

#### **Abstract**

## **The use of method of graphico-аnalytica ground of parameters of construction is in educational process**

A. Skorik, V.Polupanov, R. Karetnikov

*In the article the method of leadthrough of graphico-anlytical analysis of geometrical and kinematics parameters of machines students and their optimization is resulted with the use of the programs of Microsoft Excel and MATHCAD.*